# **Fortinet.NSE5\_FAZ-6.2.v2021-05-16.q20**

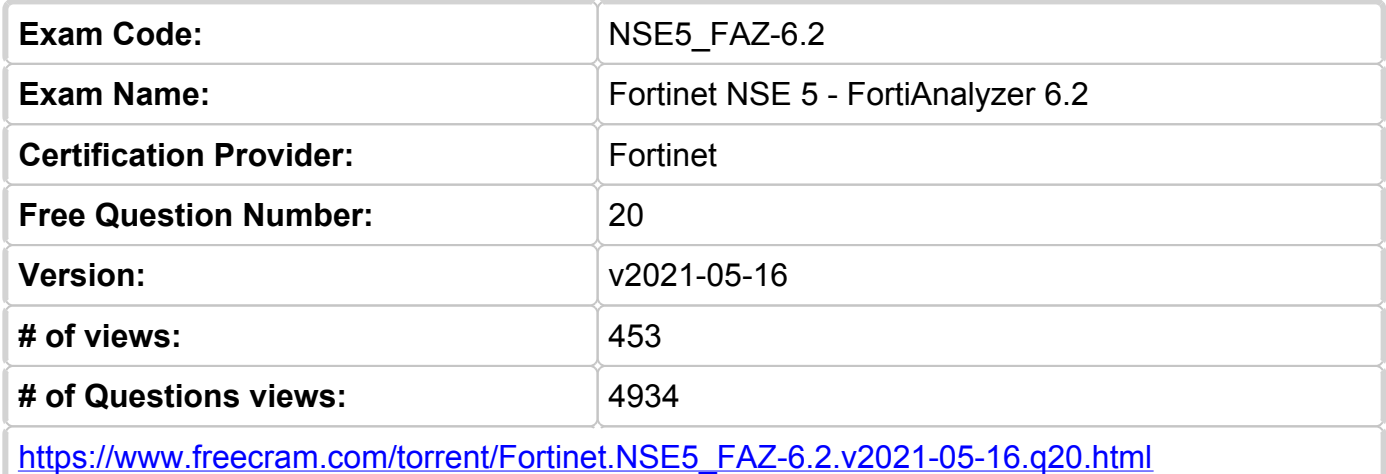

## **NEW QUESTION: 1**

What FortiGate process caches logs when FortiAnalyzer is not reachable?

- **A.** oftpd
- **B.** logfiled
- **C.** miglogd
- **D.** sqlplugind

**Answer: (SHOW [ANSWER\)](https://www.freecram.com/q/8502-957684/)**

#### **NEW QUESTION: 2**

FortiAnalyzer reports are dropping analytical data from 15 days ago, even though the data policy setting for analytics logs is 60 days.

What is the most likely problem?

- **A.** Logs are rolling before the report is run
- **B.** Quota enforcement is acting on analytical data before a report is complete
- **C.** CPU resources are too high
- **D.** Disk utilization for archive logs is set for 15 days

**Answer: B (LEAVE A [REPLY](https://www.freecram.com/q/8502-957685/))**

#### **NEW QUESTION: 3**

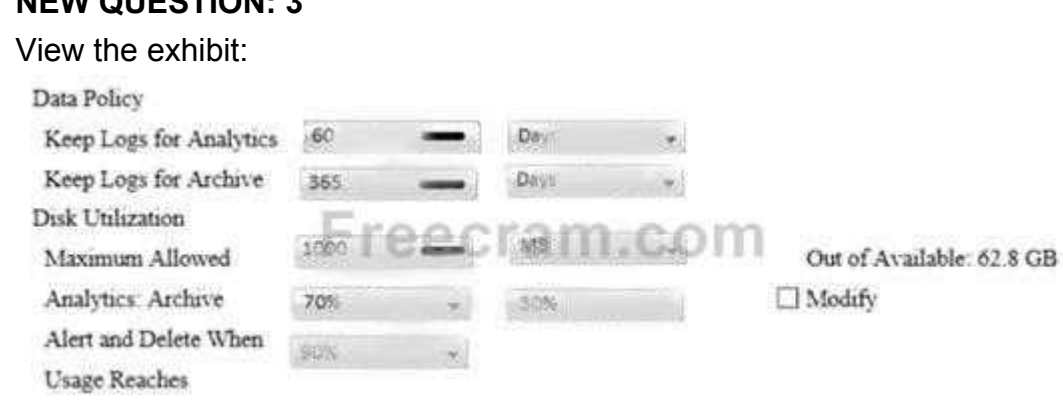

What does the 1000MB maximum for disk utilization refer to?

- **A.** The disk quota for each device in the ADOM
- **B.** The disk quota for the ADOM type
- **C.** The disk quota for the FortiAnalyzer model
- **D.** The disk quota for all devices in the ADOM

**Answer: D (LEAVE A [REPLY](https://www.freecram.com/q/8502-957686/))**

#### **NEW QUESTION: 4**

#### View the exhibit.

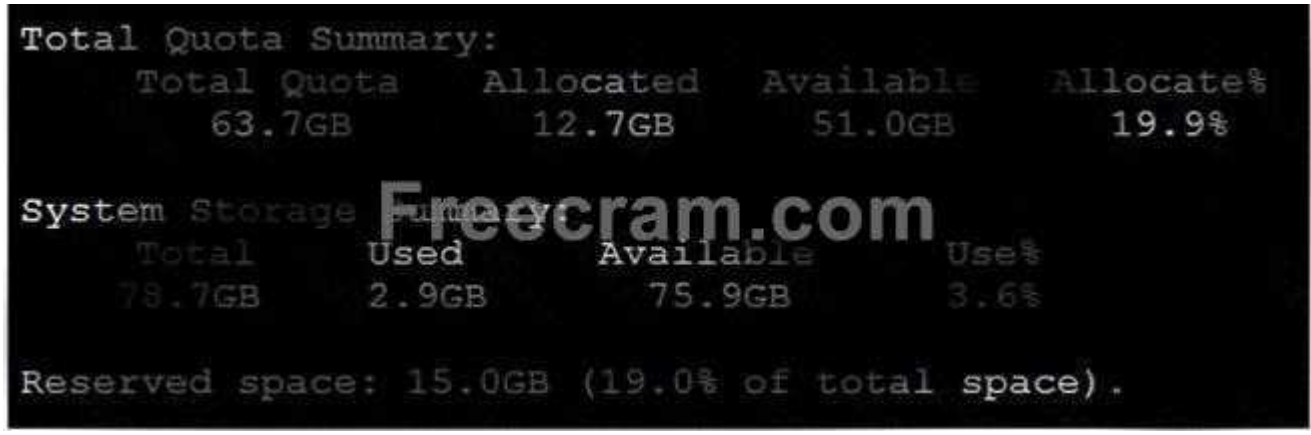

Why is the total quota less than the total system storage?

- **A.** 3.6% of the system storage is already being used.
- **B.** The logfiled process is just estimating the total quota
- **C.** The oftpd process has not archived the logs yet

**D.** Some space is reserved for system use, such as storage of compression files, upload files, and temporary report files

# **Answer: D (LEAVE A [REPLY](https://www.freecram.com/q/8502-957687/))**

#### **NEW QUESTION: 5**

You have recently grouped multiple FortiGate devices into a single ADOM. System Settings > Storage Info shows the quota used.

What does the disk quota refer to?

- **A.** The maximum disk utilization for all devices in the ADOM
- **B.** The maximum disk utilization for each device in the ADOM
- **C.** The maximum disk utilization for the ADOM type
- **D.** The maximum disk utilization for the FortiAnalyzer model

# **Answer: D (LEAVE A [REPLY](https://www.freecram.com/q/8502-957688/))**

#### **NEW QUESTION: 6**

In order for FortiAnalyzer to collect logs from a FortiGate device, what configuration is required? (Choose two.)

- **A.** Remote logging must be enabled on FortiGate
- **B.** Log encryption must be enabled

# **C.** ADOMs must be enabled

**D.** FortiGate must be registered with FortiAnalyzer

# **Answer: (SHOW [ANSWER\)](https://www.freecram.com/q/8502-957689/)**

**Explanation** 

Pg 70: "after you add and register a FortiGate device with the FortiAnalyzer unit, you must also ensure that the FortiGate device is configured to send logs to the FortiAnalyzer unit." https://docs.fortinet.com/uploaded/files/4614/FortiAnalyzer-5.4.6-Administration%20Guide.pdf Pg 45: "ADOMs must be enabled to support the logging and reporting of NON-FORTIGATE devices, such as FortiCarrier, FortiClientEMS, FortiMail, FortiWeb, FortiCache, and FortiSandbox."

## **NEW QUESTION: 7**

Which two of the following must you configure on FortiAnalyzer to email a FortiAnalyzer report externally?

- (Choose two.)
- **A.** SFTP server
- **B.** Mail server
- **C.** Output profile
- **D.** Report scheduling

**Answer: (SHOW [ANSWER\)](https://www.freecram.com/q/8502-957690/)**

#### **NEW QUESTION: 8**

Refer to the exhibit.

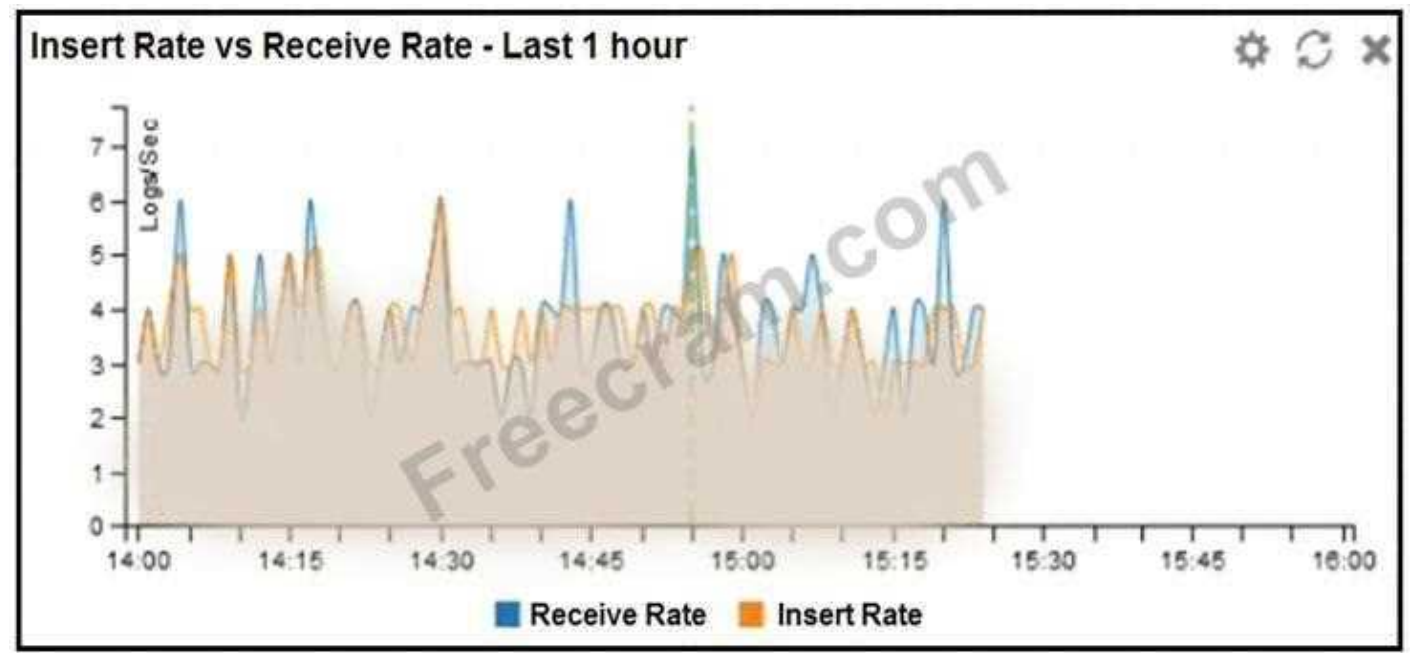

What does the data point at 14:55 tell you?

- **A.** Logs are being dropped
- **B.** The sqlplugind daemon is behind in log indexing by two logs
- **C.** The received rate is almost at its maximum for this device
- **D.** Raw logs are reaching FortiAnalyzer faster than they can be indexed

## **Answer: A (LEAVE A [REPLY](https://www.freecram.com/q/8502-957691/))**

#### **NEW QUESTION: 9**

What are the operating modes of FortiAnalyzer? (Choose two)

- **A.** Manager
- **B.** Standalone
- **C.** Collector
- **D.** Analyzer

**Answer: (SHOW [ANSWER\)](https://www.freecram.com/q/8502-957692/)**

#### **NEW QUESTION: 10**

What remote authentication servers can you configure to validate your FortiAnalyzer administrator logons?

(Choose three)

- **A.** RADIUS
- **B.** Local
- **C.** PKI
- **D.** TACACS+
- **E.** LDAP

**Answer: (SHOW [ANSWER\)](https://www.freecram.com/q/8502-957693/)**

#### **NEW QUESTION: 11**

Why should you use an NTP server on FortiAnalyzer and all registered devices that log into FortiAnalyzer?

- **A.** To improve DNS response times
- **B.** To use real-time forwarding
- **C.** To resolve host names
- **D.** To properly correlate logs

**Answer: D (LEAVE A [REPLY](https://www.freecram.com/q/8502-957694/))**

#### **NEW QUESTION: 12**

Which FortiAnalyzer feature allows you to retrieve the archived logs matching a specific timeframe from another FortiAnalyzer device?

**A.** Log fetching

- **B.** Log upload
- **C.** Indicators of Compromise
- **D.** Log forwarding an aggregation mode

**Answer: A (LEAVE A [REPLY](https://www.freecram.com/q/8502-957695/))**

**NEW QUESTION: 13**

After you have moved a registered logging device out of one ADOM and into a new ADOM, what is the purpose of running the following CLI command?

execute sql-local rebuild-adom <new-ADOM-name>

- **A.** To remove the analytics logs of the device from the old database
- **B.** To migrate the archive logs to the new ADOM
- **C.** To reset the disk quota enforcement to default
- **D.** To populate the new ADOM with analytical logs for the moved device, so you can run reports

# **Answer: (SHOW [ANSWER\)](https://www.freecram.com/q/8502-957696/)**

## **NEW QUESTION: 14**

What statements are true regarding disk log quota? (Choose two)

- **A.** The FortiAnalyzer stops logging once the disk log quota is met.
- **B.** The FortiAnalyzer can overwrite the oldest logs or stop logging once the disk log quota is met.

**C.** The FortiAnalyzer disk log quota is configurable, but has a minimum o 100mb a maximum based on the reserved system space.

**D.** The FortiAnalyzer automatically sets the disk log quota based on the device.

**Answer: B,C (LEAVE A [REPLY](https://www.freecram.com/q/8502-957697/))**

## **NEW QUESTION: 15**

Which two constraints can impact the amount of reserved disk space required by FortiAnalyzer? (Choose two.)

- **A.** Disk size
- **B.** Total quota
- **C.** License type
- **D.** RAID level

**Answer: A,D (LEAVE A [REPLY](https://www.freecram.com/q/8502-957698/))**

# **NEW QUESTION: 16**

For proper log correlation between the logging devices and FortiAnalyzer, FortiAnalyzer and all registered devices should:

- **A.** Use real-time forwarding
- **B.** Use host name resolution
- **C.** Use DNS
- **D.** Use an NTP server

**Answer: (SHOW [ANSWER\)](https://www.freecram.com/q/8502-957699/)**

**Valid NSE5\_FAZ-6.2 Dumps** shared by Fast2test.com for Helping Passing NSE5\_FAZ-6.2 Exam! Fast2test.com now offer the **newest NSE5\_FAZ-6.2 exam dumps**, the Fast2test.com NSE5\_FAZ-6.2 exam **questions have been updated** and **answers have been corrected** get the **newest** Fast2test.com NSE5\_FAZ-6.2 dumps with Test Engine here: [https://www.fast2test.com/NSE5\\_FAZ-6.2-premium-file.html](https://www.fast2test.com/NSE5_FAZ-6.2-premium-file.html) (**68** Q&As Dumps, **30%OFF**

**Special Discount: freecram**)

## **NEW QUESTION: 17**

What statements are true regarding FortiAnalyzer 's treatment of high availability (HA) dusters? (Choose two)

**A.** FortiAnalyzer receives logs from d devices in a duster.

**B.** FortiAnalyzer receives bgs only from the primary device in the cluster.

**C.** FortiAnalyzer only needs to know (he serial number of the primary device in the cluster-it automaticaly discovers the other devices.

**D.** FortiAnalyzer distinguishes different devices by their serial number.

## **Answer: (SHOW [ANSWER\)](https://www.freecram.com/q/8502-957700/)**

## **NEW QUESTION: 18**

If you upgrade the FortiAnalyzer firmware, which report element can be affected?

- **A.** Report settings
- **B.** Output profiles
- **C.** Report scheduling
- **D.** Custom datasets

**Answer: D (LEAVE A [REPLY](https://www.freecram.com/q/8502-957701/))**

# **NEW QUESTION: 19**

You are using RAID with a FortiAnalyzer that supports software RAID, and one of the hard disks on FortiAnalyzer has failed.

What is the recommended method to replace the disk?

- **A.** Clear all RAID alarms and replace the disk while FortiAnalyzer is still running
- **B.** Downgrade your RAID level, replace the disk, and then upgrade your RAID level
- **C.** Perform a hot swap
- **D.** Shut down FortiAnalyzer and then replace the disk

**Answer: (SHOW [ANSWER\)](https://www.freecram.com/q/8502-957702/)**

# **NEW QUESTION: 20**

What are two of the key features of FortiAnalyzer? (Choose two.)

- **A.** Cloud-based management
- **B.** Centralized log repository
- **C.** Virtual domains (VDOMs)
- **D.** Reports

#### **Answer: (SHOW [ANSWER\)](https://www.freecram.com/q/8502-957703/)**

**Valid NSE5 FAZ-6.2 Dumps** shared by Fast2test.com for Helping Passing NSE5 FAZ-6.2 Exam! Fast2test.com now offer the **newest NSE5\_FAZ-6.2 exam dumps**, the Fast2test.com NSE5\_FAZ-6.2 exam **questions have been updated** and **answers have been corrected** get the **newest** Fast2test.com NSE5\_FAZ-6.2 dumps with Test Engine here: [https://www.fast2test.com/NSE5\\_FAZ-6.2-premium-file.html](https://www.fast2test.com/NSE5_FAZ-6.2-premium-file.html) (**68** Q&As Dumps, **30%OFF Special Discount: freecram**)